## Multiplication of integer numbers in assembly

Multiplication steps:

Step 1: Store the first input in rax register

mov rax, first\_number

## Multiplication steps:

Step 1: Store the first input in rax register

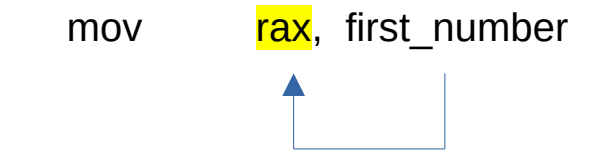

Step 2: use imul to specify the second input to multiply with the rax ( first input )

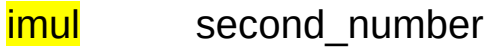